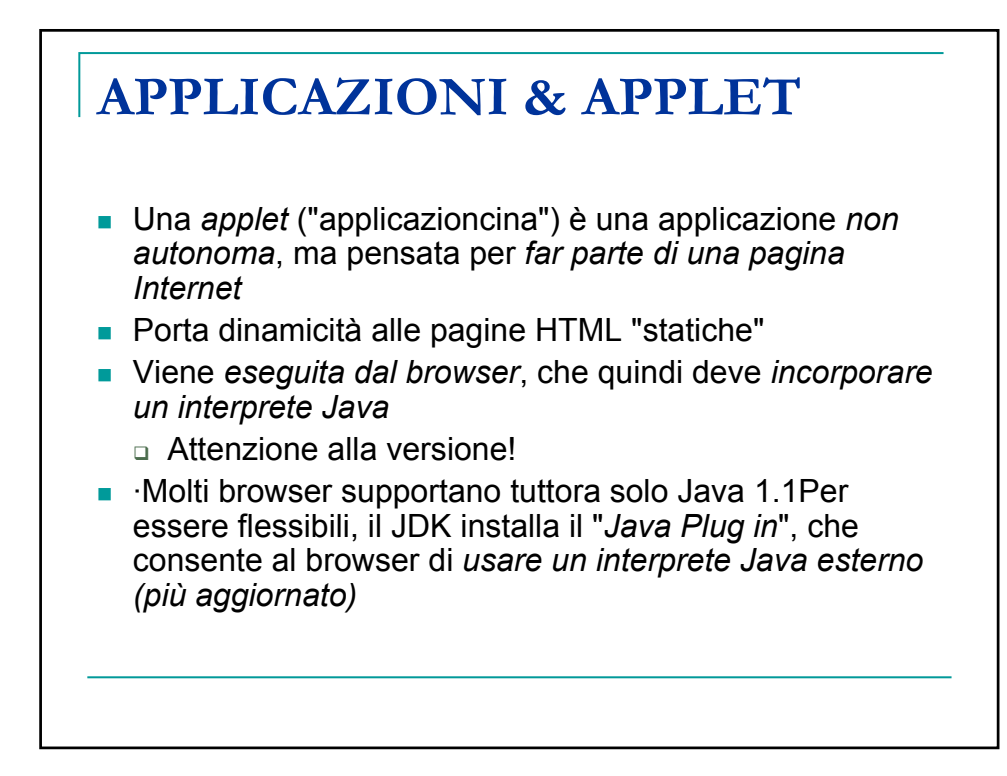

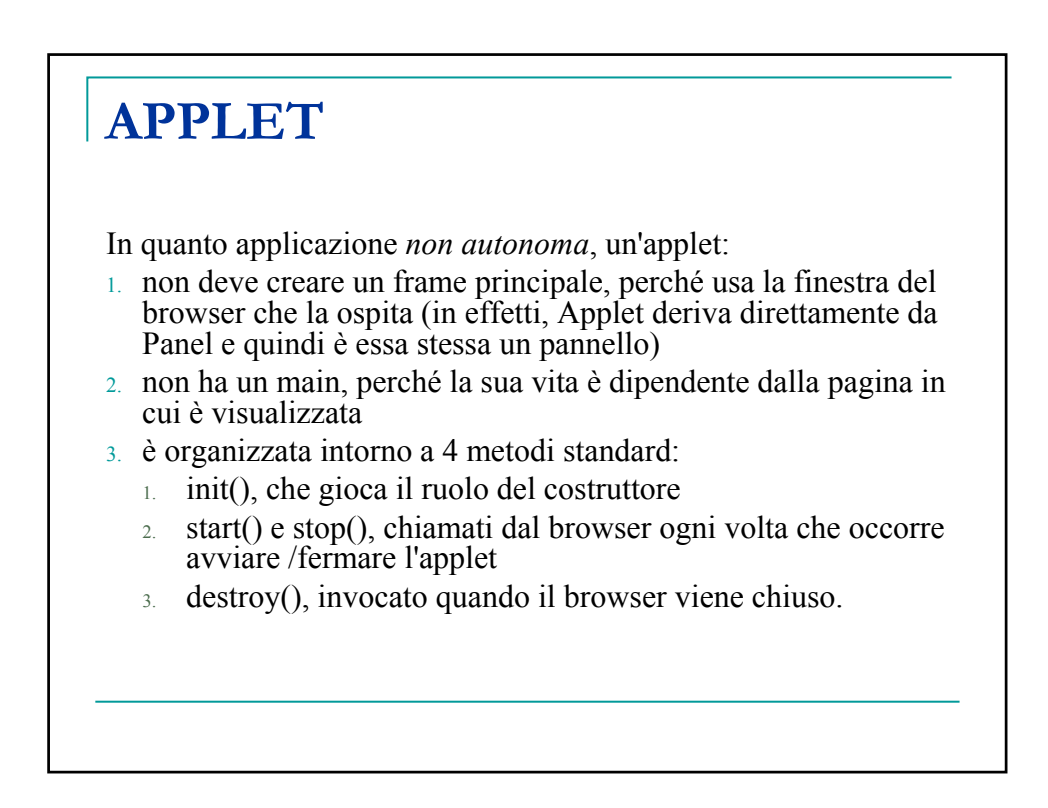

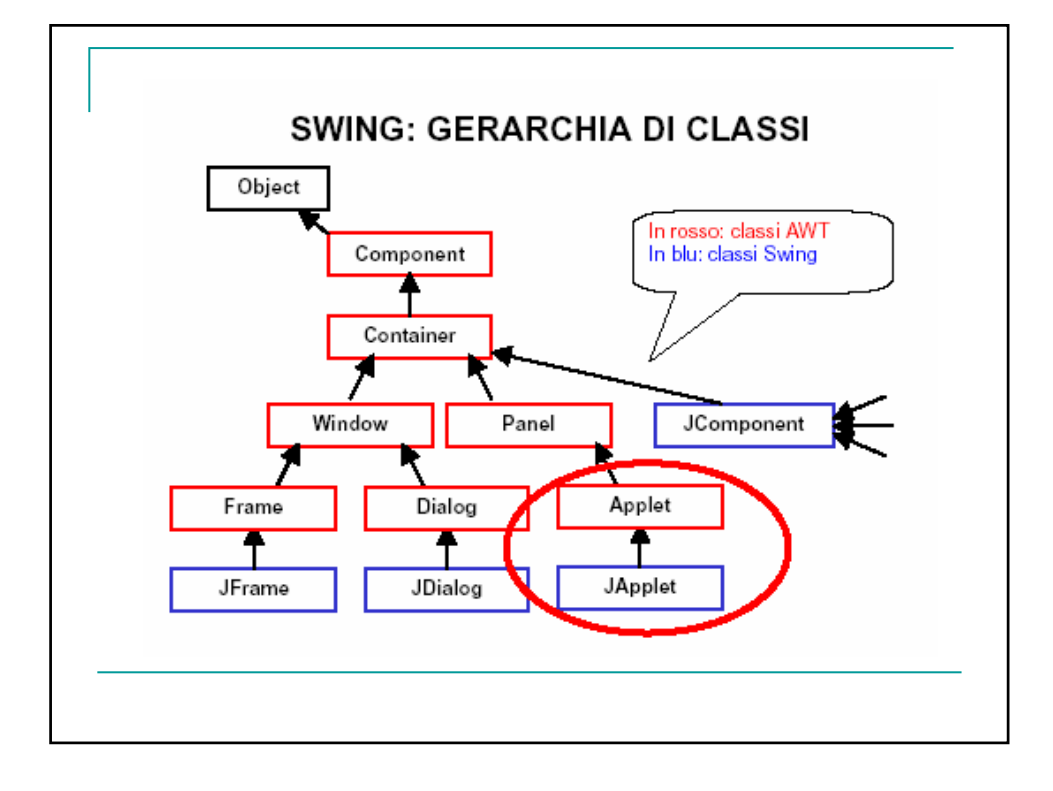

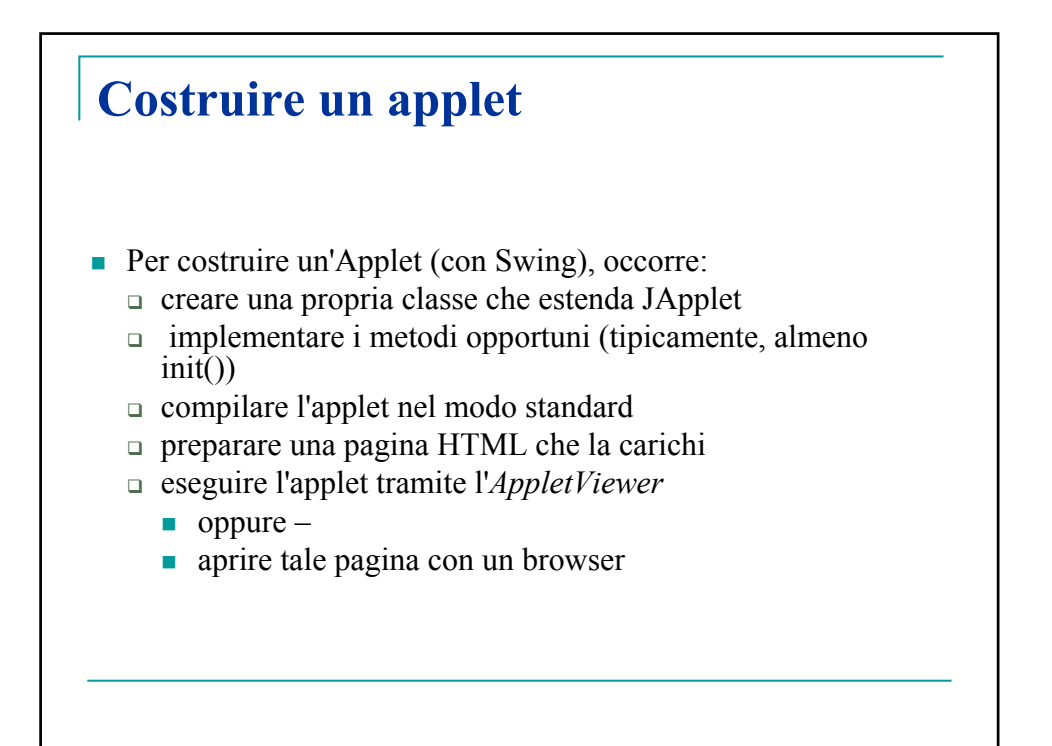

## Esempio 1

mport java.applet.\*; import java.awt.\*; import javax.swing.\*; public class Applet1 extends JApplet { Font  $f = new Font("Times", Font.BOLD, 36);$ public void paint(Graphics g) { g.setFont(f); g.setColor(Color.red); g.drawString("Ciao mondo!", 100, 50); // non implementa i metodi init, start, stop } }

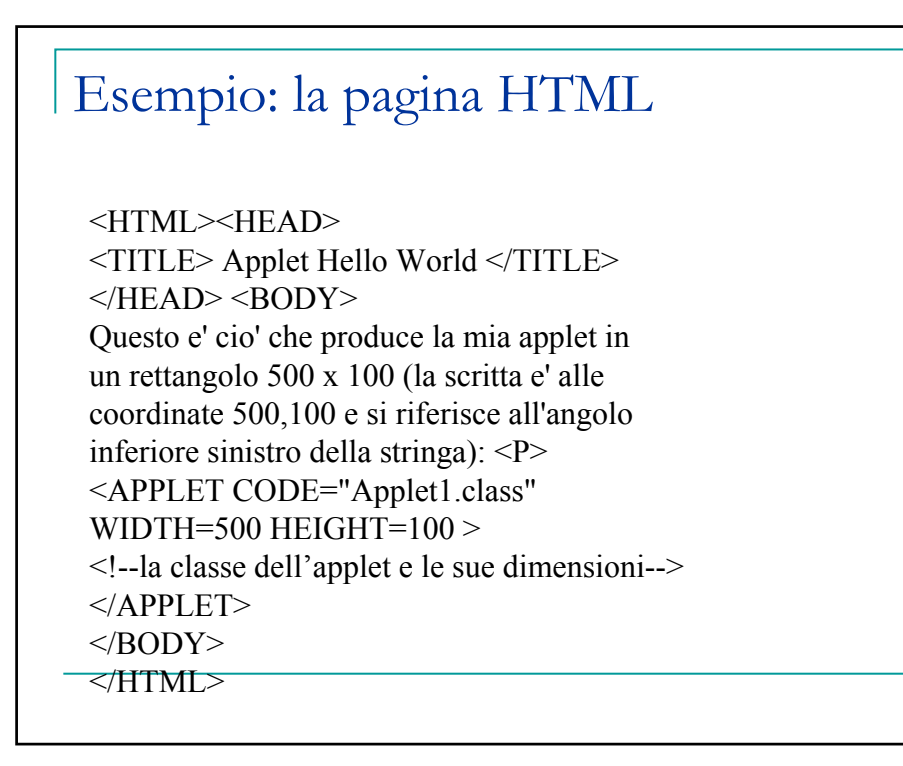

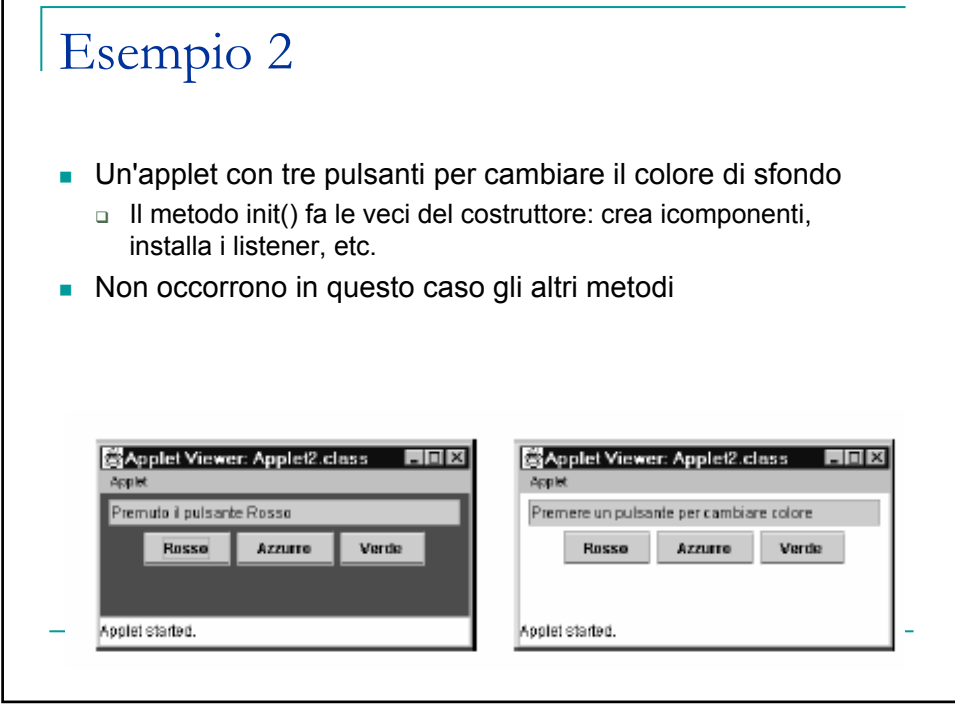

Г

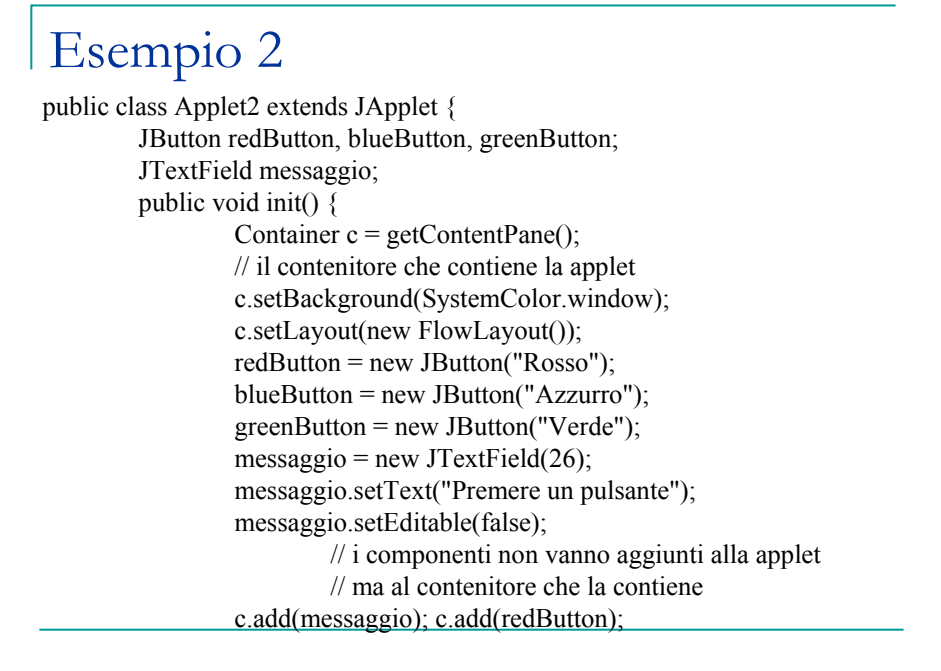

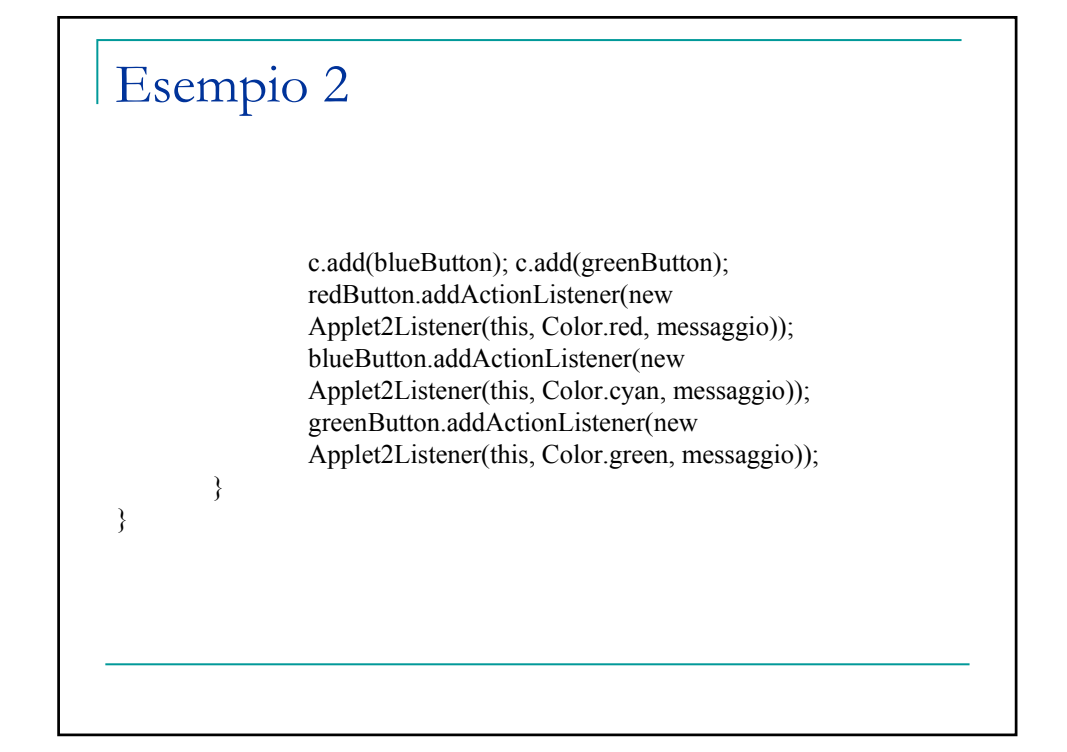

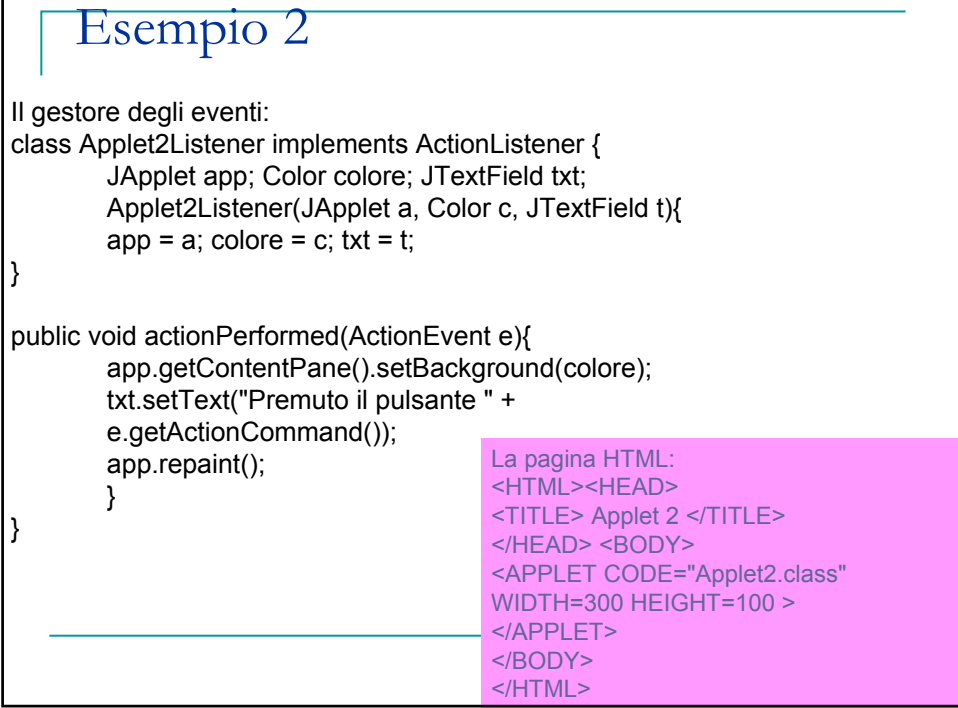

## **APPLET: I METODI STANDARD**

## **Un'applet è organizzata intorno a 4 metodi:**

- init(), che viene chiamato dal browser quando lancia l'applet per la prima volta e quindi fa le veci di un costruttore, legge i parametri, etc
- start(), che viene chiamato dal browser ogni volta che l'applet deve essere riavviata (perché torna visibile nella pagina)
	- tipicamente riavvia un'animazione o un thread
	- non occorre implementarlo se non ci sono animazioni o thread da riattivare
- stop(), che viene chiamato dal browser ogni volta che l'applet deve essere fermata (perché esce dall'area visibile della pagina)
	- tipicamente ferma un'animazione o un thread
	- non occorre implementarlo se non ci sono animazioni o thread da fermare
- destroy(), che viene chiamato dal browser quando il browser stesso si chiude
	- utile *in casi particolari*, per liberare i contesti grafici (di norma non occorre implementarlo)

## **DA APPLICAZIONE A APPLET**

*Come convertire un'applicazione in un'applet?*

- eliminare il main che crea il frame: non serve più, il frame è quello del browser
- sostituire JFrame con JApplet e assicurarsi che la classe sia *pubblica*, altrimenti l'applet non potrà essere caricata
- eliminare la chiamata a setSize(): ora le dimensioni del frame sono decise dalla pagina HTML tramite HEIGHT e WIDTH
- eliminare la chiamata a addWindowListen-er(): un'applet non può essere chiusa, termina quando l'utente esce dal browser
- eliminare la chiamata a setTitle(): un'applet non ha titolo, è la pagina HTML che lo definisce
- sostituire il costruttore col metodo init():
	- in realtà, un'applet può avere un costruttore, ma solo init() può recuperare i parametri tramite getParameter().

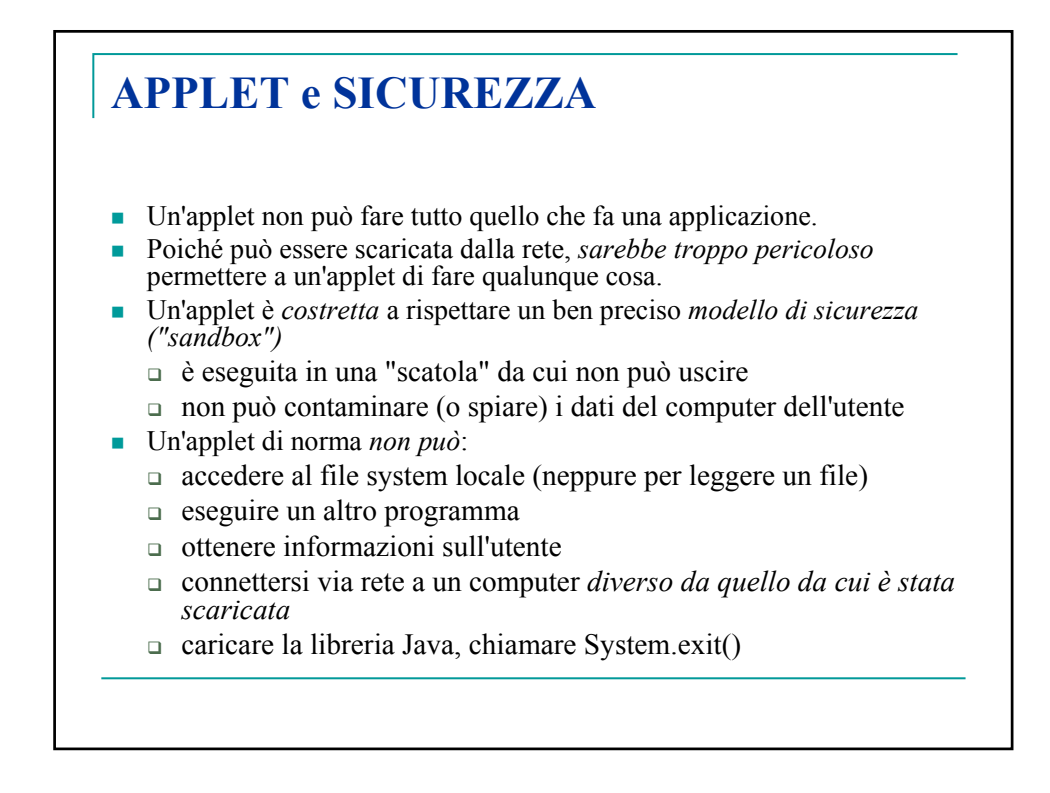

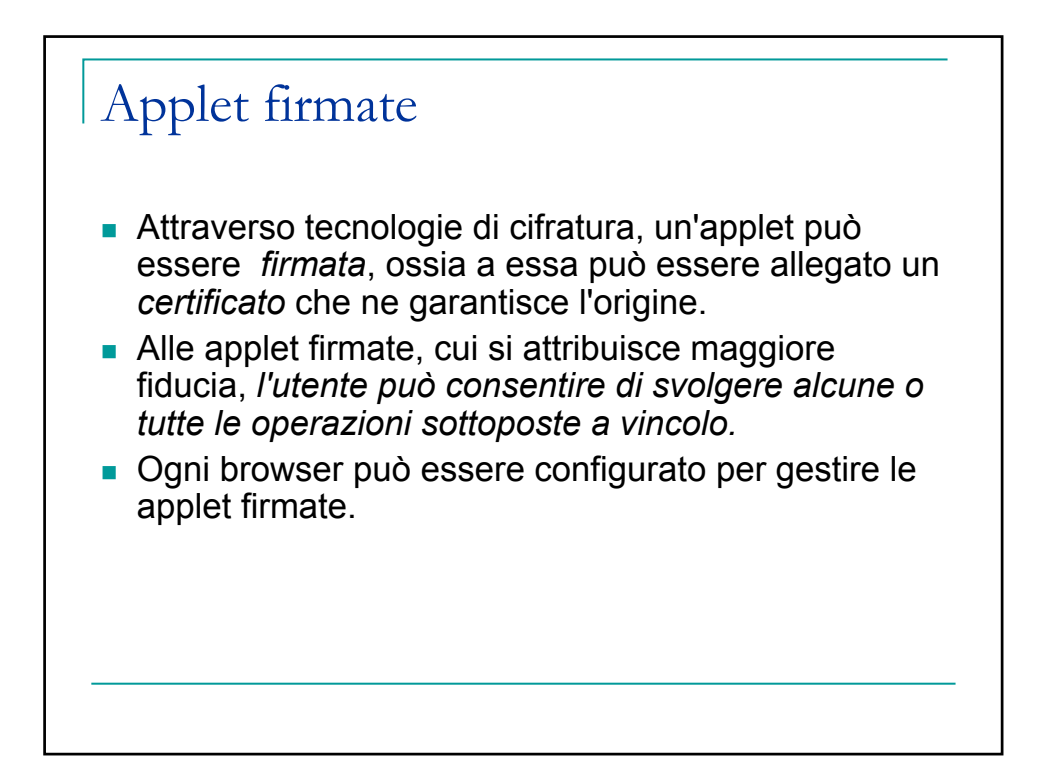